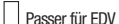

Seite (2) von (2)

Formblatt Erlaubnis nach § 54 KrWG

## 4. Rechtsbehelfsbelehrung 5. Hinweise 5.1 Sammler und Beförderer von gefährlichen Abfällen haben bei Ausübung ihrer Tätigkeit eine Kopie oder einen Ausdruck dieser Erlaubnis mitzuführen. 5.2 Ändern sich wesentliche Angaben, so ist die Erlaubnis erneut zu beantragen. Wesentliche Angaben sind die Felder 1.1 bis 1.4, 2, 4.1, 4.2, 4.6 und 4.7. 5.3 Ändern sich die im Antrag in Feld 5 angegebenen für die Leitung und Beaufsichtigung des Betriebes verantwortlichen Personen, ist dies der Behörde unverzüglich anzuzeigen. 5.4 Frei für Hinweise der Behörde Ort Datum (TT.MM.JJJJ) Unterschrift

*BA R C O D EFELD*

*7 5x15m*

*m*